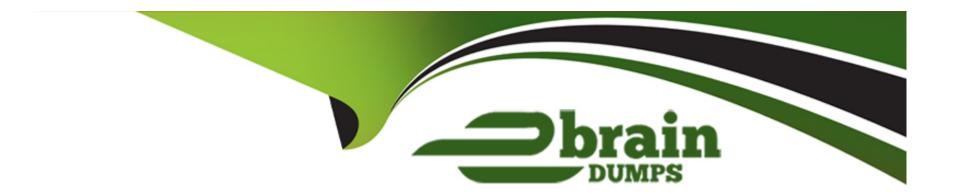

# Free Questions for 1Z0-533 by ebraindumps

**Shared by Ford on 29-01-2024** 

For More Free Questions and Preparation Resources

**Check the Links on Last Page** 

### **Question Type:** MultipleChoice

Why is the Create Blocks function in calc scripts and Business Rules important in Planning?

### **Options:**

- A- Data may not exist for the combination of dense members so you have to create the block before calculating the data value for the block.
- **B-** Data may not exist for the combination of sparse members so you have to create the block before calculating the data value for the block.
- **C-** Data may not exist for the combination of dense members so you have to create the block before block loading data to the block.
- **D-** Data may not exist for the combination of sparse members so you have to create the block before loading data value to the block.

#### **Answer:**

C

#### **Question Type:** MultipleChoice

You are designing a form for fast retrieval speed. Assuming a plan type with two dense dimensions and tour sparse dimensions, what is the optimal layout?

### **Options:**

- A- Sparse dimensions in Page and POV, Dense dimensions in Rows and Columns
- B- Sparse dimensions in Rows and Columns, Dense dimensions in Page and POV
- C- Sparse dimensions in Page and Columns, Dense dimensions in Rows and POV
- D- Sparse dimensions in Page and Rows, Dense dimensions in POV and Columns
- **E-** The layout of sparse and dense dimensions has no impact on form performance; only the number cells on a data form impacts form performance.

#### **Answer:**

В

# **Question 3**

#### **Question Type:** MultipleChoice

You need to create an allocation Business Rule that allocates marketing expense from corporate down to each region based on FYIO actuals for the Budget scenario. What is the correct formula assuming this syntax is used in an enhanced calc script?

```
A- FIX (Budget, 0LEVMBRS (Market,0))

'Marketing expense' = 'Marketing expense '->Corporate * ('Marketing expense'
Actual / 'Marketing expense' -> Actual -> TotalMarket);
ENDFIX

B- FIX (Budget, (3LEVMBRS (Market, 0) ) )

'Marketing expense' = 'Marketing expense'->Corporate * ('Marketing expense'/Marketing expense' -> TotalMarket);
ENDFIX

C- FIX (Budget, (3LEVMBRS (Market, 0) )

--- 'Marketing expense' = 'Marketing expense'->Corporate * ('Marketing expense Actual ->FY10 / 'Marketing expense' -> Actual ->FY10 TotalMarket);
ENDFIX

D- FIX (OLEVMBRS (Market, 0) )

'Marketing expense' = 'Marketing expense'~>Corporate * (^Marketing expense)

'-> Corporate * (^Marketing expense)

'-> Corporate * (^Marketing expense)
```

Actual ->FY10 / 'Marketing expense' -> Actual ->FY10 TotalMarlket); ENDFIX

#### **Answer:**

В

# **Question 4**

### **Question Type:** MultipleChoice

You need to build the Entity into your Classic Planning application. You can dynamically build the

Entity dimension in the Planning application via:

- 1-Essbase load rules
- 2-Oracle Data Integrator (ODI)
- 3-Data Integration Management (DIM)
- 4-Data Relationship Management (DP.M)
- 5-Outline Load Utility
- 6-EPMA

| Options:                |  |  |  |
|-------------------------|--|--|--|
| <b>A-</b> 2, 3, 6       |  |  |  |
| <b>B-</b> 2, 3, 5       |  |  |  |
| <b>C-</b> 1,2,3,5       |  |  |  |
| <b>D-</b> 1, 2,3,4,5    |  |  |  |
| <b>E-</b> 2, 3          |  |  |  |
| <b>F-</b> 1, 2, 3,4,5,6 |  |  |  |
|                         |  |  |  |
| Answer:                 |  |  |  |
| С                       |  |  |  |
|                         |  |  |  |

**Question Type:** MultipleChoice

A planning unit is the basic unit\_\_\_\_.

| Options:                                           |  |  |
|----------------------------------------------------|--|--|
| A- for preparing, reviewing, and approving data.   |  |  |
| B- for calculating and storing currency plan data. |  |  |
| C- for assigning security to plan data.            |  |  |
| D- for reporting and analyzing plan data.          |  |  |
| E- made up of Scenario, Entity, and Account.       |  |  |
|                                                    |  |  |
| Answer:                                            |  |  |
| A                                                  |  |  |
|                                                    |  |  |
|                                                    |  |  |
| Question 6                                         |  |  |
| Question Type: MultipleChoice                      |  |  |
|                                                    |  |  |
| A planning unit is the basic unit                  |  |  |
|                                                    |  |  |
|                                                    |  |  |
| Options:                                           |  |  |
|                                                    |  |  |
|                                                    |  |  |

- A- for preparing, reviewing, and approving data.
- B- for calculating and storing currency plan data.
- C- for assigning security to plan data.
- D- for reporting and analyzing plan data.
- E- made up of Scenario, Entity, and Account.

#### **Answer:**

Α

# **Question 7**

**Question Type:** MultipleChoice

Which three tasks can be performed using the Smart View Planning Provider in Microsoft Excel?

- A- Open a data form and submit data.
- B- enter supporting detail and cell text.

- C- Run business rules.
- D- 0) Enter planning unit annotations.
- E- Perform workflow tasks.

#### **Answer:**

A, B, C

# **Question 8**

**Question Type:** MultipleChoice

Planning utilizes which type of database to store data (for example, "the numbers")?

- A- Block Storage OptionEssbase database
- **B-** Aggregate Storage OptionTssbase database
- C- Relational database
- D- XOLAP database

E- Proprietary database

#### **Answer:**

D

# **Question 9**

#### **Question Type:** MultipleChoice

Identify the three true statements about attribute dimensions.

- A- Planning supports hierarchies and aliases for attribute dimensions.
- B- Planning supports all attribute types (for example.Boolean, Date, Text).
- **C-** Planning supports varying attributes (where an attribute can vary over one or more other dimensions).
- **D-** Attribute dimensions can be assigned to dense dimensions.
- E- Attribute dimensions may only be assigned to one base dimension.

#### **Answer:**

A, B, E

# **Question 10**

**Question Type:** MultipleChoice

Identify two true statements about the DATAFXPORT calc script command.

### **Options:**

- **A-** Using DATAEXPORT within the FIX statement of a calc script allows you to export specific data sets from an Essbase database.
- B- DATAEXPORT only exports level zero data.
- C- DATAEXPORT only exports to flat files.
- D- DATAEXPORT only exports entire data blocks.
- **E-** DATAEXPORT is faster than Essbase Report.

#### **Answer:**

A, E

### **Question Type:** MultipleChoice

Identify the one Planning component that Is not accessible over the Web.

### **Options:**

- A- Dimension Editor for Planning
- **B-** Shared Services
- **C-** Exchange Rates Definition
- **D-** Planning Utilities
- E- Create and Manage Database Options
- F- Create Data Sources

#### **Answer:**

С

# To Get Premium Files for 1Z0-533 Visit

https://www.p2pexams.com/products/1z0-533

# **For More Free Questions Visit**

https://www.p2pexams.com/oracle/pdf/1z0-533

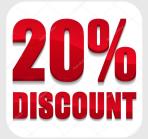